## Package 'popgenr'

February 25, 2021

Type Package

Title Accompaniment to Population Genetics with R: An Introduction for Life Scientists

Version 0.2

Author Aki Jarl Laruson; Floyd Reed

Maintainer Aki Jarl Laruson <akijarl@gmail.com>

Description Provides several data sets and functions to accompany the book ``Population Genetics with R: An Introduction for Life Scientists'' (2021, ISBN:9780198829546).

License CC0

Encoding UTF-8

LazyData true

NeedsCompilation no

**Depends** R  $(>= 3.5.0)$ 

URL [https://global.oup.com/academic/product/](https://global.oup.com/academic/product/population-genetics-with-r-9780198829546?cc=gb&lang=en#) [population-genetics-with-r-9780198829546?cc=gb&lang=en#](https://global.oup.com/academic/product/population-genetics-with-r-9780198829546?cc=gb&lang=en#)

Repository CRAN

Date/Publication 2021-02-25 13:50:02 UTC

## R topics documented:

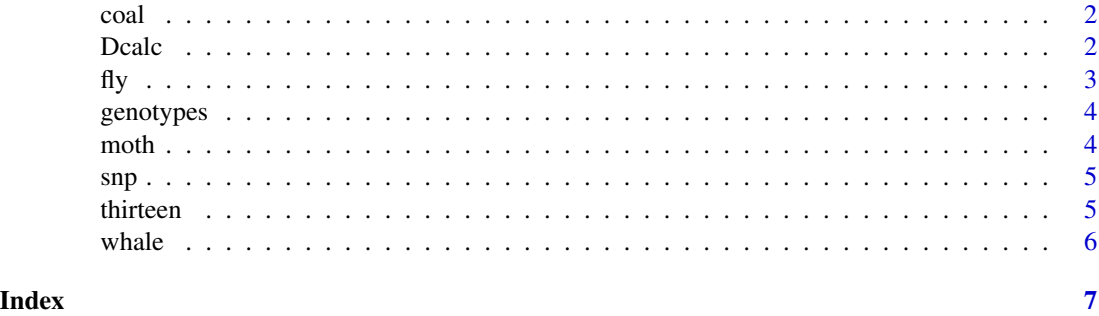

<span id="page-1-0"></span>A function that provides a simple starting off point to simulate a coalescent process.

#### Usage

coal(length, number, muscale, reps, prnt)

#### Arguments

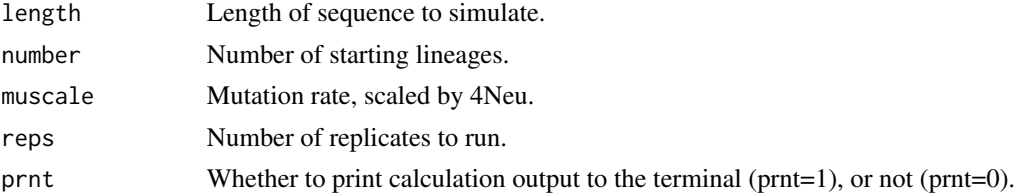

#### Examples

```
#assign genotype counts
length=250
number=8
muscale=6.25 # theta = 4Neu = 25, theta/4 = 6.25
reps=100
prnt=0
#run function
coal(length, number, muscale, reps, prnt)
```
Dcalc *Calculate and visualize LD*

#### Description

Calculates the degree of linkage disequilibirum between two biallelic diploid loci and plots the results.

#### Usage

Dcalc(AABB, AaBB, aaBB, AABb, AaBb, aaBb, AAbb, Aabb, aabb)

#### <span id="page-2-0"></span> $fly$  3

### Arguments

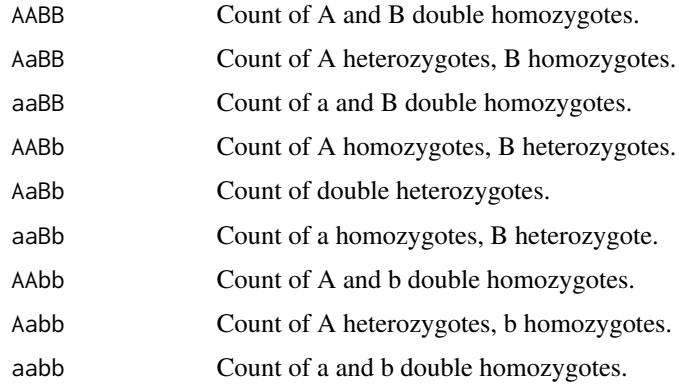

#### Examples

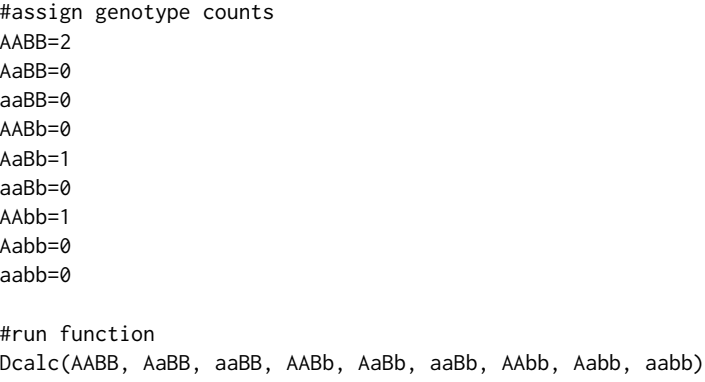

fly *Drosphila melanogaster bw75 data*

#### Description

A matrix of observed allele counts from Buri (1956). Each row contains observations starting at generation 1 in the first row, across 107 replicates of the number of bw75 allele.

#### Usage

fly

#### Source

Buri, P. (1956). Gene frequency in small populations of mutant Drosophila. Evolution, 10, 367-402.

<span id="page-3-0"></span>

Multiple sampled alleles from Aleppo Pine (Pinus halepensis) in the Eastern Mediterranean. Adapted from Gershberg et al. 2016.

#### Usage

genotypes

#### Source

Gershberg, A., Ne'eman, G., Ben-Shlomo, R. (2016). Genetic structure of a naturally regenerating post-fire seedling population: Pinus halepensis as a case study. Frontiers in Plant Science 7: 549.

moth *Temporal allele frequency shifts*

#### Description

Change in allele frequency over eight generations in the scarlet tiger moth (Callimorpha dominula).

#### Usage

moth

#### Source

Fisher, R. A. and E. B. Ford (1947). The Spread of a Gene in Natural Conditions in a Colony of the Moth Panaxia dominula. Heredity 1: 143-174.

<span id="page-4-0"></span>Single Nucleotide Polymorphism data for 25 loci. Includes information on allele frequency, homozygosity, heterozygosity, chromosome location, and functional location of SNP.

#### Usage

snp

#### Source

1,000 Genomes Project (http://www.internationalgenome.org)

thirteen *Genotypes across 13 CODIS loci*

#### Description

Genotypes of 1,036 individuals across 13 core CODIS (Combined DNA Index System) loci, collected in the USA.

#### Usage

thirteen

#### Source

Hill, C.R., Duewer, D.L., Kline, M.C., Coble, M.D., and Butler, J.M. (2013) U.S. population data for 29 autosomal STR loci. Forensic Sci. Int. Genet. 7: e82-e83. Accessed from: https://strbase.nist.gov/fbicore.htm

<span id="page-5-0"></span>Data frame of genotypes collected from 264 individual blue Whales (Balaenoptera musculus) across seven distinct loci. Adapted from Attard et al. 2012.

#### Usage

whale

#### Source

Attard, C. R., Beheregaray, L. B., Jenner, K. C. S., Gill, P. C., Jenner, M. N., Morrice, M. G., Robertson, K.M. and Moller, L. M. (2012). Hybridization of Southern Hemisphere blue whale subspecies and a sympatric area off Antarctica: impacts of whaling or climate change? Molecular Ecology, 21(23), 5715-5727.

# <span id="page-6-0"></span>Index

∗ file coal, [2](#page-1-0) Dcalc, [2](#page-1-0) fly, [3](#page-2-0) genotypes, [4](#page-3-0) moth, [4](#page-3-0) snp, [5](#page-4-0) thirteen, [5](#page-4-0) whale, [6](#page-5-0) coal, [2](#page-1-0) Dcalc, [2](#page-1-0) fly,  $3$ genotypes, [4](#page-3-0) moth, [4](#page-3-0) snp, [5](#page-4-0) thirteen, [5](#page-4-0) whale, [6](#page-5-0)